## Fichier:Posters "de rappel"- Impression 3D et Découpe laser 3D3-01.png

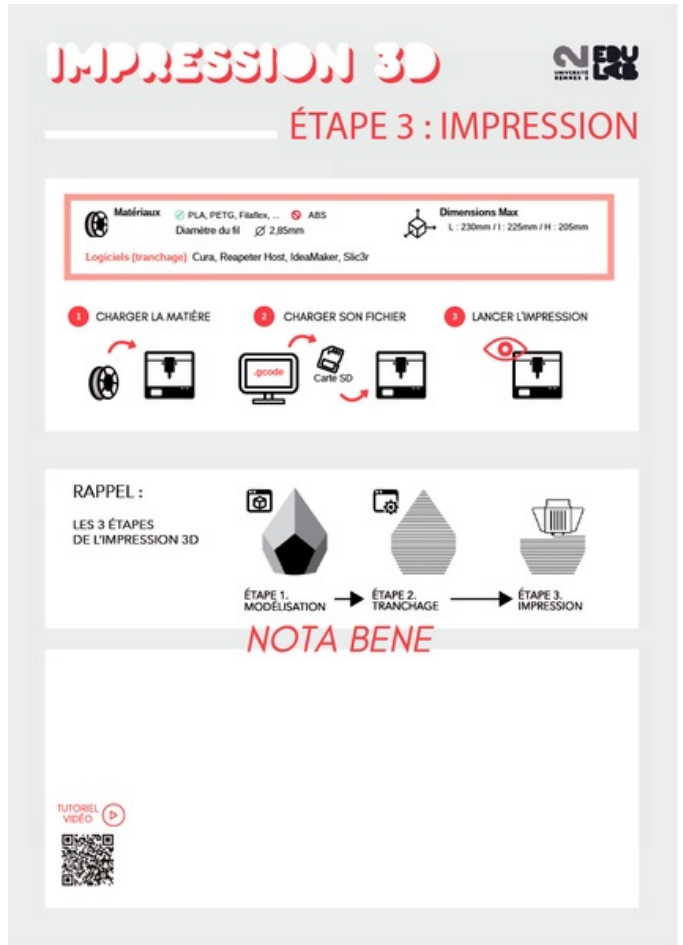

Taille de cet aperçu :425 × 599 [pixels](https://wikifab.org/images/thumb/b/bf/Posters_%2522de_rappel%2522_-_Impression_3D_et_D%25C3%25A9coupe_laser_3D3-01.png/425px-Posters_%2522de_rappel%2522_-_Impression_3D_et_D%25C3%25A9coupe_laser_3D3-01.png).

Fichier [d'origine](https://wikifab.org/images/b/bf/Posters_%2522de_rappel%2522_-_Impression_3D_et_D%25C3%25A9coupe_laser_3D3-01.png) (854 × 1 203 pixels, taille du fichier : 90 Kio, type MIME : image/png) Posters\_"de\_rappel" - Impression\_3D\_et\_Découpe\_laser\_3D3-01

## Historique du fichier

Cliquer sur une date et heure pour voir le fichier tel qu'il était à ce moment-là.

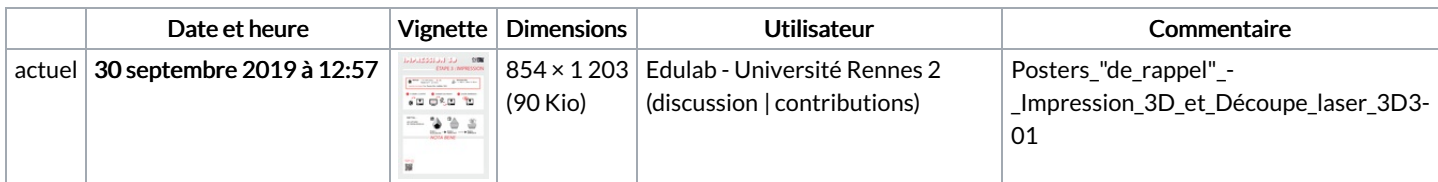

Vous ne pouvez pas remplacer ce fichier.

## Utilisation du fichier

Les 2 pages suivantes utilisent ce fichier :

Posters "de rappel"- [Impression](https://wikifab.org/wiki/Posters_%2522de_rappel%2522_-_Impression_3D_et_D%25C3%25A9coupe_laser) 3D et Découpe laser Posters "de rappel"- [Impression](https://wikifab.org/wiki/Posters_%2522de_rappel%2522_-_Impression_3D_et_D%25C3%25A9coupe_laser/fr) 3D et Découpe laser/fr

## Métadonnées

Ce fichier contient des informations supplémentaires, probablement ajoutées par l'appareil photo numérique ou le numériseur utilisé pour le créer. Si le fichier a été modifié depuis son état original, certains détails peuvent ne pas refléter entièrement l'image modifiée.

Résolution horizontale 28,35 p/cm

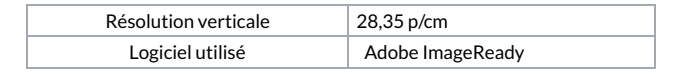